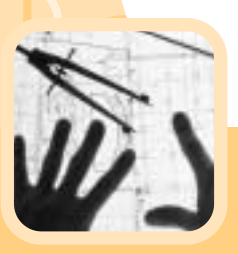

# **Energy Efficiency Best Practice in Housing** Whole House Boiler Sizing Method for Houses and Flats

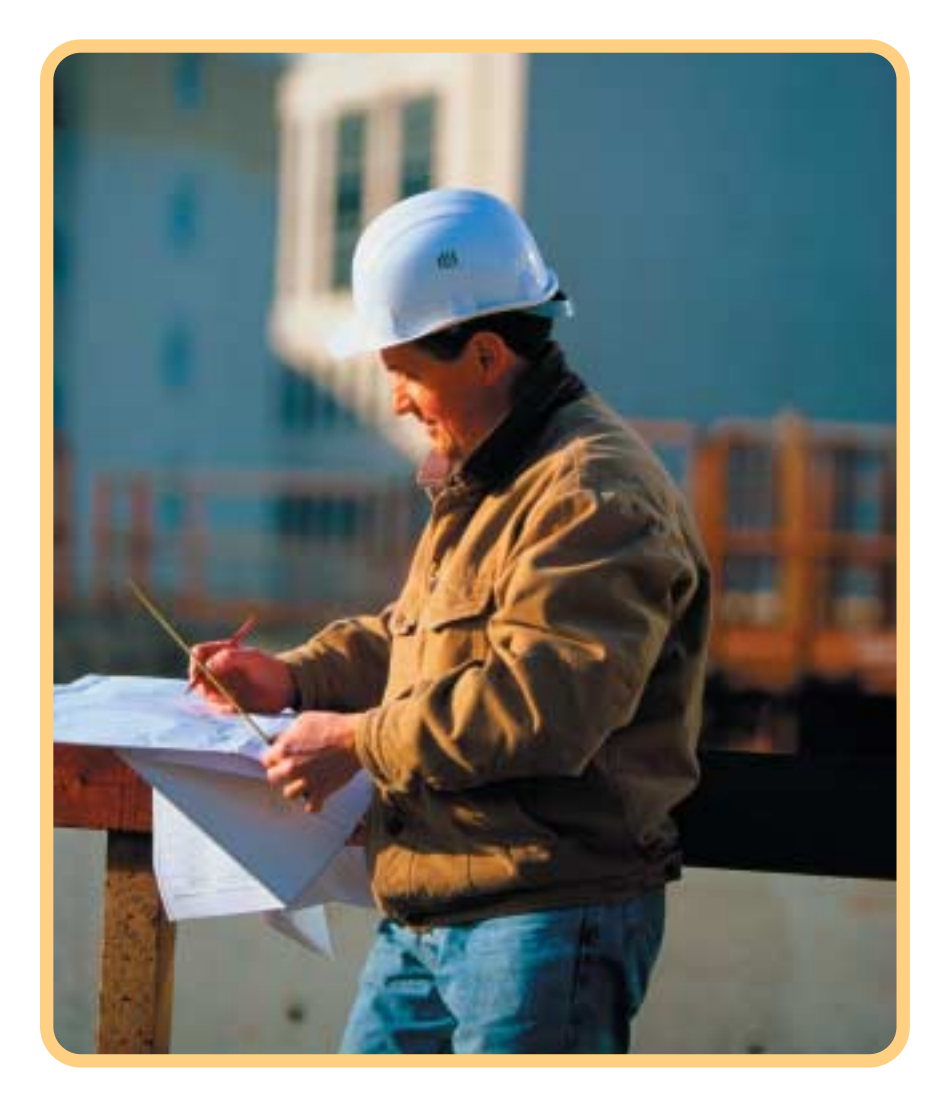

This 'whole house' procedure provides the busy heating installer with a simple method of sizing which is both quick and easy to use.

Good boiler sizing leads to:

- **•** lower installed costs
- **•** higher boiler efficiencies
- **•** lower running costs
- **•** reduced emissions to the environment

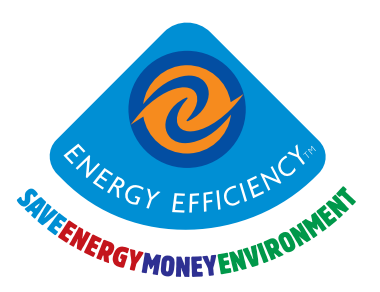

# **The aims of this method**

Replacement boilers are rarely sized correctly. Oversized boilers cost more to purchase and generally operate less efficiently resulting in higher running costs and increased emissions to the atmosphere.This 'whole house' procedure provides the busy heating installer with a simple but reasonably accurate method of sizing which is both quick and easy to use.

This method is aimed at typical dwelling types found in the UK as indicated by the U-values and window areas in the tables opposite. Where the dwelling is untypical, then a more detailed procedure should be used.The method should only be used for gas, oil and LPG boilers up to 25 kW and should not be used for combination boilers or solid fuel heating systems. It is based on a number of assumptions:

- **•** a design internal temperature of 21°C (included in the location factor)
- **•** design external temperatures, dependent on the location of the property (included in the location factor)
- **•** an allowance of 10% for intermittent heating (included in the location factor)
- **•** an allowance of 5% for pipe losses (included in the location factor)
- **•** a ventilation rate of 0.7 air changes per hour (included in the 0.25 ventilation factor)
- **•** an allowance of 2 kW for heating hot water

#### **Instructions**

Complete section 1 to 7 by filling in the shaded boxes from actual measurements, or from the tables. The unshaded boxes should be filled by calculation.

### **Assess the shape of the house**

- **A** Simple rectangular shaped dwellings can be covered by the worksheet opposite.
- **B** Small extentions or loft conversions, with up to two radiators, simply note the radiator output and add them in at section 7 of the worksheet and use the worksheet for the remainder of the house. **C** More complicated dwelling shapes should be divided into rectangular boxes. Use a separate worksheet
- for each main box (e.g. divide an L-shaped property into two boxes, and do two calculations).

# **Section 1**

**Take internal measurements (in metres) of the overall length, width and room height.** The width is generally taken across the front of the property and the length is a front-to-back measurement. Also note the type of dwelling, the number of floors (excluding any loft conversion) and the number of external walls along the length and width.

# **Section 2**

**Calculate the total external wall area (including windows) in square metres.** Count the number of 'length' external walls along the length measurement and the number of 'width' walls along the width measurement, e.g. a semi-detached will have only one external wall along its length but two along its width. The wall is not regarded as external where any extensions join the main property.Where there is a single storey extension on a two storey house then take half the wall area as external.The whole wall is still regarded as external when it is attached to an unheated garage.

#### **Section 3**

#### **Using values from tables 1, 2, and 3, calculate the heat losses from the windows and masonry walls.**

If the property has an unusually large number of windows then use the actual window area taken from measurements.

#### **Section 4**

**Calculate the roof and floor areas using the length and width.** If the dwelling is a mid or bottom flat then use a **roof** area of zero. If it is a mid or top flat then use a **floor** area of zero. Calculate the heat losses from the floor and roof using table 4.

#### **Section 5**

**Add boxes A, B, C, and D and multiply by the location factor from table 5** to reach the overall heat losses from conduction through the fabric.This factor includes an allowance for design temperatures, intermittent heating and pipe losses.

#### **Section 6**

**Using the floor plan area, calculate the volume of the dwelling.** Calculate the overall ventilation heat losses again using the same value from table 5.

# **Section 7**

#### **Calculate boiler output (in kW)**

- **•** Add the fabric (E) and ventilation (F) losses and a further 2000 Watts for heating hot water.
- **•** Add in the results of any separate worksheets for extensions or box-shapes identified in stage 1.
- **•** Simply add in the radiator outputs (in Watts) for loft conversions or small extensions.
- **•** This gives the required boiler output in Watts.To convert to kW divide by 1000.This calculation worksheet includes all the necessary factors and no further additions should be made to the end result. Choose a boiler that is closest, but above, the calculated output, eg for a calculated output of 8.7 kW install a 9 kW boiler.

Whole House Boiler Sizing Method for Houses and Flats

# **Boiler sizing worksheet**

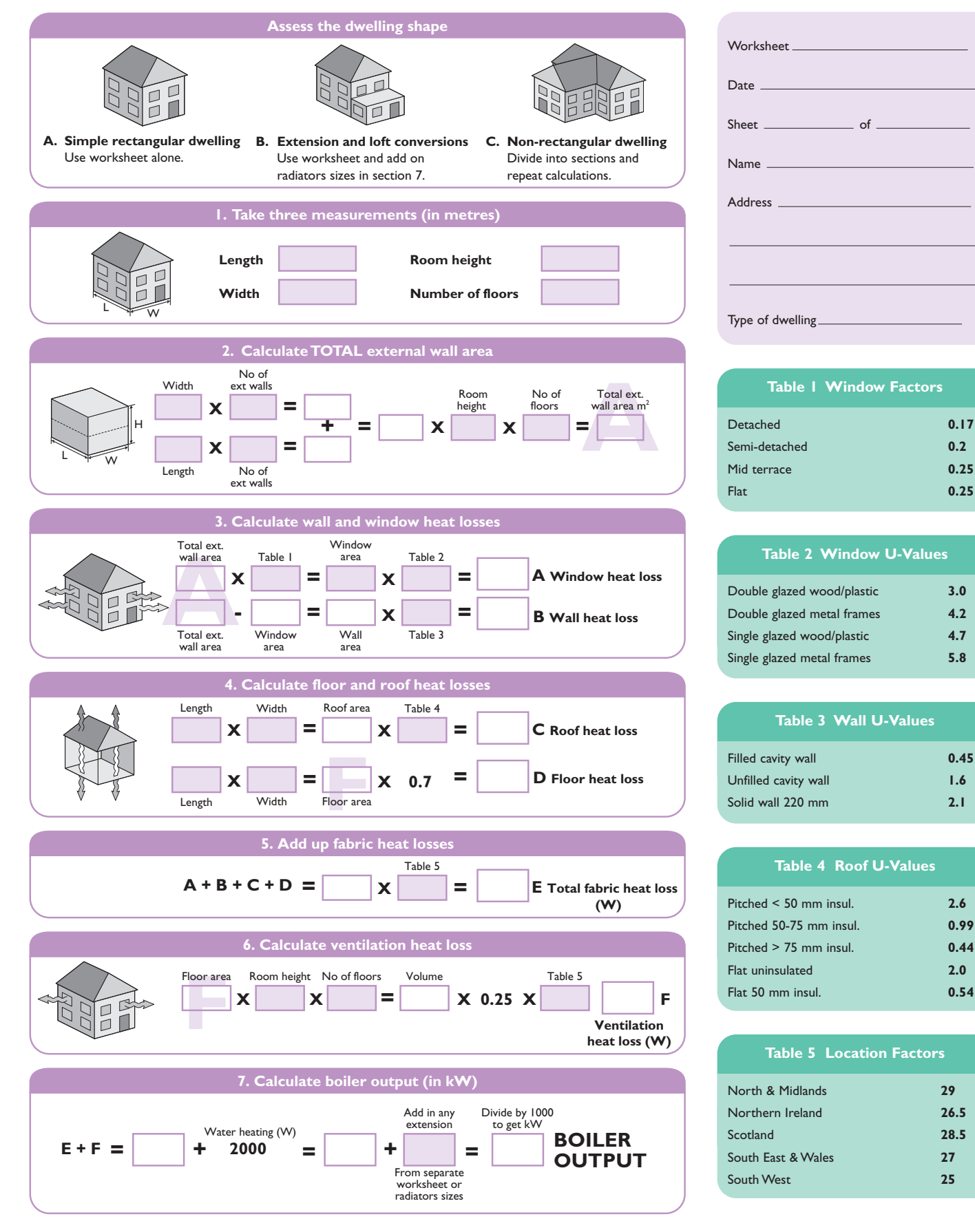

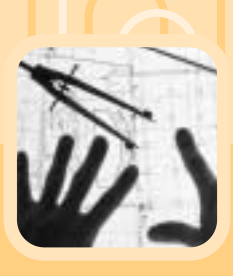

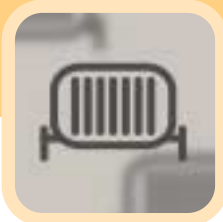

**Energy Efficiency Best Practice in Housing** Whole House Boiler Sizing Method for Houses and Flats

This publication (including any drawings forming part of it) is intended for general guidance only and not as a substitute for the application of professional expertise.Anyone using this publication (including any drawings forming part of it) must make their own assessment of the suitability of its content (whether for their own purposes or those of any client or customer), and the Energy Saving Trust cannot accept responsibility for any loss, damage or other liability resulting from such use.

### **Energy Efficiency Best Practice in Housing**

Helpline: 0845 120 7799 Fax: 0845 120 7789 Email: bestpractice@est.co.uk Web: www.est.org.uk/bestpractice

Energy Efficiency Best Practice in Housing is managed by the Energy Saving Trust on behalf of the Government.

© December 2003. Energy Saving Trust. E&OE. CE54.

All technical information was produced by BRE on behalf of the EST. This leaflet was printed by a Carbon Neutral® company.

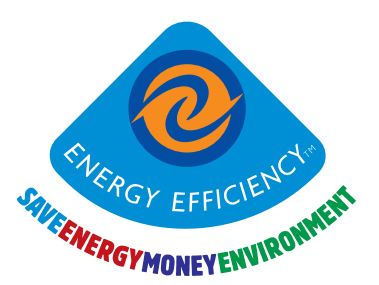